# Seeding with a flat(ter) EDM

PR #326

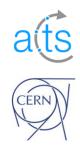

#### **Fundamentals**

- Jagged vectors are complicated to handle
  - "Fill prefix sum" kernel for translating 1D to 2D coordinates
  - Increased host operations between kernels
- New seeding still has jagged structure in the binned spacepoints (2D detray grid)
- Jaggedness eliminated in:
  - Doublets
  - Triplets

#### **Fundamentals**

- Seed filtering requires comparison between triplets sharing 1 or 2 spacepoints.
- In a flat EDM, need to know where all these triplets to compare are located
  - If we just iterate over all triplets instead, things get really slow.
- Counting + filling approach is quite powerful
- Allows pre-defining vector locations for where items should be filled

## Flat Seeding EDM

```
/// Doublet of middle-bottom or middle-top spacepoints
    18
        /// bottom (or top) spacepoint location in internal spacepoint container
19
        sp location sp2;
20
21
22
        using link type = device::doublet counter collection types::host::size type;
        /// Link to doublet counter where the middle spacepoint is stored
23
24
        link type counter link;
25
16
    /// Number of doublets for one specific middle spacepoint.
    struct doublet_counter { ---- A counter for each middle sp
17
18
       /// Index of the middle spacepoint.
19
       sp location m spM;
20
21
22
       /// The number of compatible middle-bottom doublets
       unsigned int m nMidBot = 0;
23
       /// The number of compatible middle-top doublets
24
       unsigned int m nMidTop = 0;
25
       /// The position in which these middle-bottom doublets will be added
26
       unsigned int m_posMidBot = 0;
27
       /// The position in which these middle-top doublets will be added
28
29
       unsigned int m posMidTop = 0;
30
```

31 \\ \ // struct doublet counter

5

```
count_doublets.ipp
     // Add the counts if compatible bottom *AND* top candidates were found for
110
     // the middle spacepoint in question.
111
     if ((n_mb_cand > 0) && (n_mt_cand > 0)) {
112
113
114
         // Increment the summary values in the header object.
115
         vecmem::device_atomic_ref<unsigned int> numMidBot(nMidBot);
         const unsigned int posBot = numMidBot.fetch_add(n_mb_cand);
116
117
         vecmem::device_atomic_ref<unsigned int> numMidTop(nMidTop);
         const unsigned int_posTop = numMidTop.fetch_add(n_mt_cand);
118
119
               Claimed positions
120
         // Add the number of candidates for the "current bin".
         doublet_counters.push_back({spM, n_mb_cand, n_mt_cand, posBot, posTop});
121
122
      find_doublets.ipp
if (isCompatibleBot(middle_sp, other_sp)) {
106
107
         const unsigned int pos = counter.mid_bot_start_idx + mid_bot_idx++;
         mb doublets.at(pos) = {middle sp, other sp};
108
109
```

### Looking for triplets

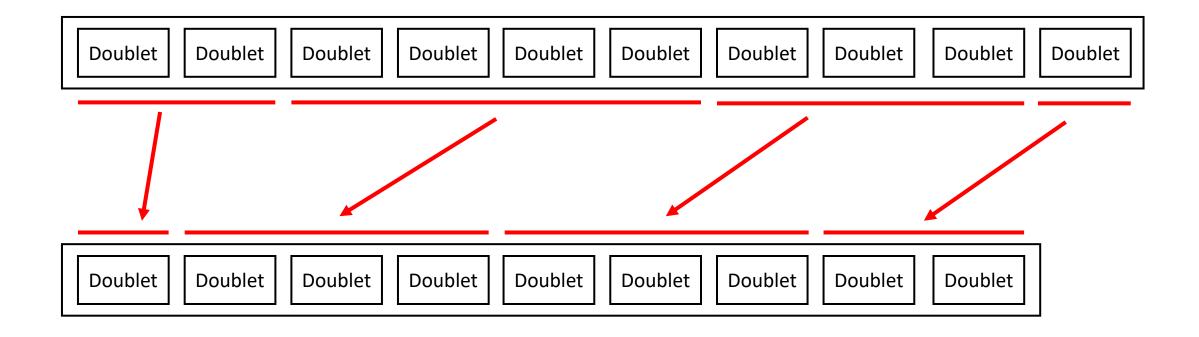

- We now know where all the doublets which share the same middle spacepoint are
- This was already happening with the jagged EDM, but it gets a bit trickier from here on out

```
17
    /// Triplets of bottom, middle and top spacepoints
    struct device triplet {
18
19
        // top spacepoint location in internal spacepoint container
20
        sp location spT;
21
22
        using link type = device::triplet counter collection types::host::size type;
23
        /// Link to triplet counter where the middle and bottom spacepoints are
        /// stored
24
        link type counter link; ——— Information regarding middle & bottom sp stored via link
25
26
27
        /// curvature of circle estimated from triplet
28
        scalar curvature;
        /// weight of triplet
29
        scalar weight;
30
31
        /// z origin of triplet
32
        scalar z vertex;
33
   };
```

```
/// Number of triplets for one specific Mid-Bottom Doublet.
32
    33
       /// Bottom spacepoint location in internal spacepoint container
34
       sp location spB;
35
36
       using link_type = triplet_counter_spM_collection_types::host::size_type;
37
       /// Link to the triplet counter per middle spacepoint
       link_type spM_counter_link;
38
39
       Information regarding middle sp stored via link
40
       /// The number of compatible triplets for this midbot doublet
       unsigned int m nTriplets = 0;
41
42
       /// The position in which these triplets will be added
       unsigned int posTriplets = 0;
43
44
       // struct triplet_counter
    /// Number of triplets for one specific middle spacepoint.
16
17
   18
       /// Middle spacepoint location in internal spacepoint container
19
       sp_location spM;
20
21
       /// The number of triplets for this middle spacepoint
22
       unsigned int m_nTriplets = 0;
23
       /// The position in which these triplets will be added
24
       unsigned int posTriplets = 0;
   }; // struct triplet_counter_spM
```

```
count_triplets.ipp
105 // if the number of triplets per mb is larger than 0, write the triplet
   // counter into the collection
106
107 if (num triplets per mb > 0) {
       108
       vecmem::device_atomic_ref<unsigned int> nTriplets(header.m_nTriplets);
109
       110
111
          nTriplets.fetch_add(num_triplets_per_mb);
112
113
       mb triplet counter.push back(
114
          {spB_loc, counter_link, num_triplets_per_mb, posTriplets});
reduce_triplet_counts.ipp
  // Increment total number of triplets and claim position for this middle
46
47
   // spacepoint's triplets
   vecmem::device_atomic_ref<unsigned int> nTriplets(num_triplets); ← Global triplet counter
48
   this_spM_counter.posTriplets = Claimed position
49
       nTriplets.fetch_add(this_spM_counter.m_nTriplets);
50
```

### Reduced host operations

- With jagged structure we need to:
  - Copy the full vector of headers from the counting kernel
  - Allocate a jagged vector with the correct inner sizes
- With a flat structure:
  - Copy a single integer
  - Allocate a single large vector

#### Performance

• Full application from cells to bound tracks

CPU: AMD EPYC 7413 (blue)

GPU: NVIDIA RTX A5000 (green – jagged; purple – flat)

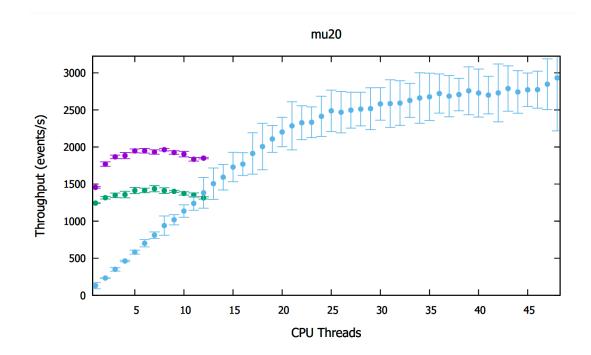

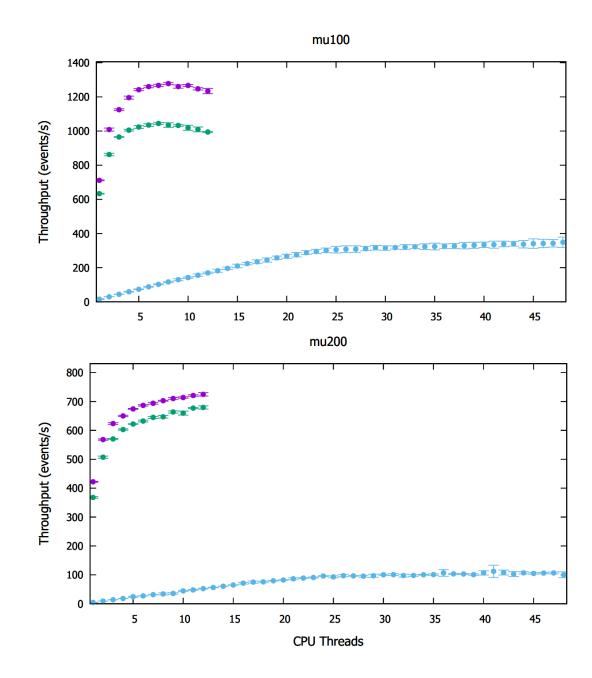

### Takeaways

- Separation between internal EDM used on device and CPU
- Linking between device doublets/triplets and their respective counters.
- Device doublets and triplets no longer binned by sp\_grid
- New seeding still has jagged structure in the binned spacepoints (2D detray grid)
- Jaggedness eliminated in:
  - Doublets
  - Triplets
- Removed some *fill\_prefix\_sum* kernels
- Added reduce\_triplet\_counts kernel
- Heavily simplified host operations between kernels